## **Instructions MyCareerLearning External Portal – GLO Life Saving Rules**

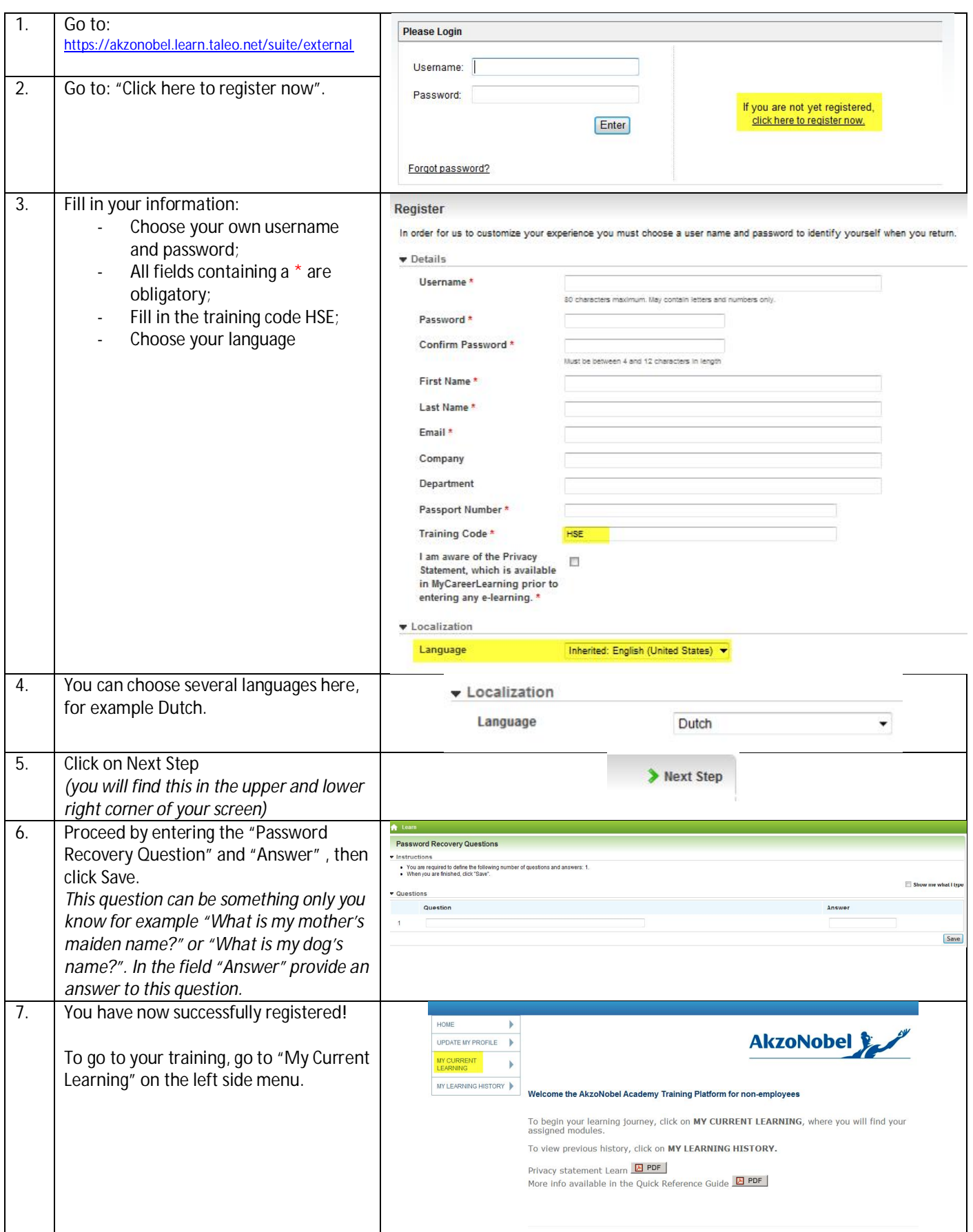

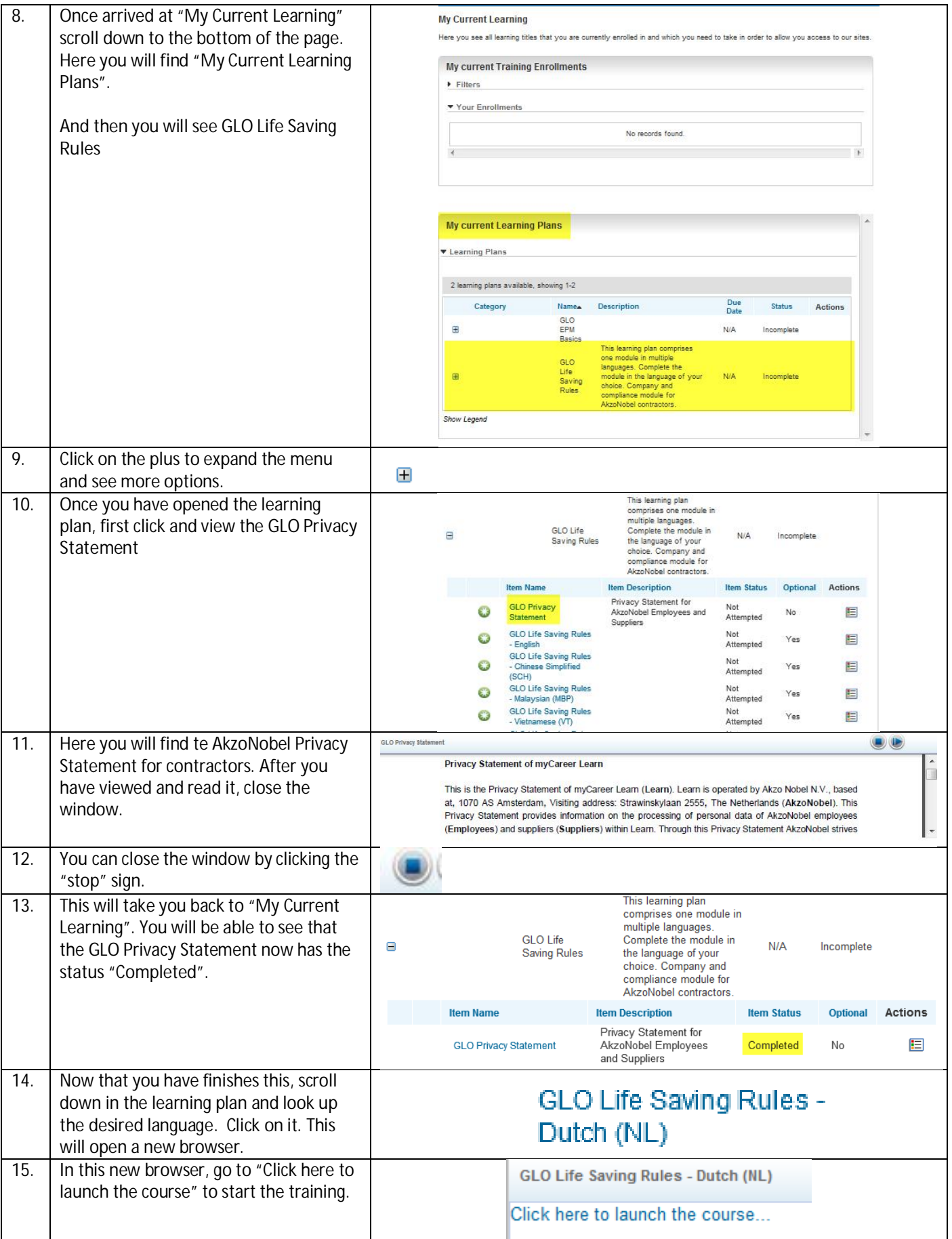

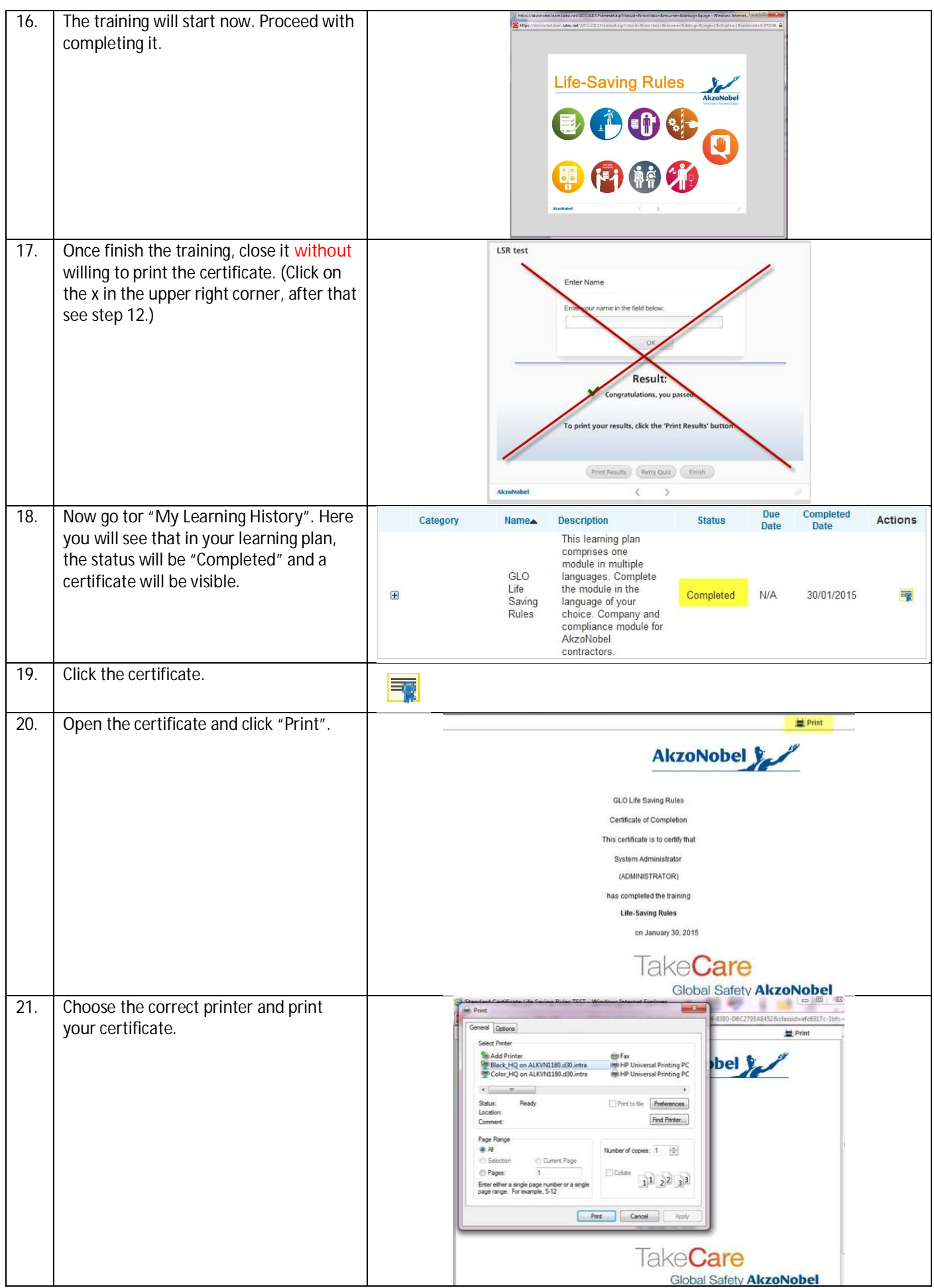